# **Visual Presentations**  Intermediate

8974-23-023 (IT-VP 23) 41014

This paper must be returned with the candidate's work, otherwise the entry will be void and no result will be issued.

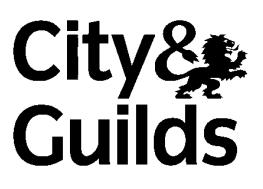

**Candidate's name** (Block letters please)

**Centre no Date** 

**Time allowed:** 2 hours(excluding printing time)

You work as an assistant to Susan Lau, Health and Safety Executive, Buy-online Ltd.

Carry out the tasks attached, following any instructions given. The specialist tutor will advise you on the location of each file. The files you will need are:

vdu.bmp posture.doc breaks.xls safety.ppt

Carry out the tasks in the order given. Take care to proof read and correct any errors. Save your work for printing later. Please collate the printouts in the correct order.

**Remember to look through the whole paper before starting the examination.** 

#### **For examiner's use only**

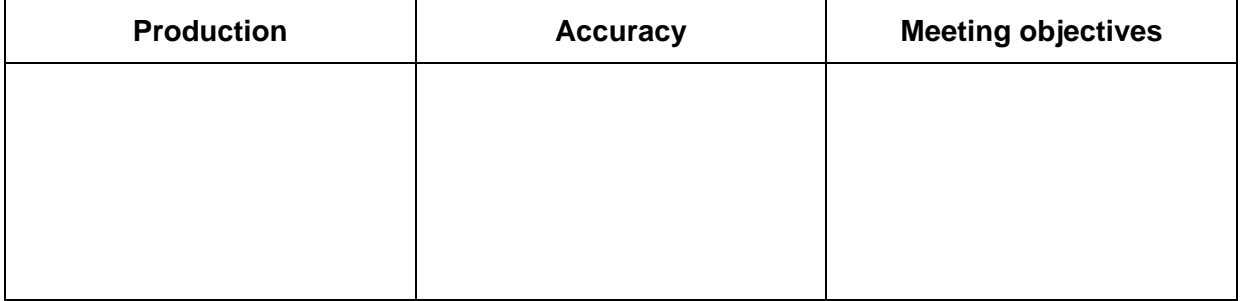

# **TASK 1**

I need you to produce a presentation according to the following quidelines. You will need to use the files **vdu.bmp, posture.doc** and **breaks.xls.**

## **FORMAT/STYLE**

The slides should be in landscape format with a background colour of yellow. Use a serif font consistently throughout.

Headings: dark blue, 40 pt, bold, centred horizontally on the slides

Sub-headings: red, 32 pt, bold, centred horizontally on the slides unless otherwise shown

Body text: dark blue, 28 pt, unless stated otherwise

Footer: insert your name, dark blue, 16 pt, centred

Advance time: 30 seconds for slides 1-5

Presenter's notes: black, 18 pt

Lay out each slide as indicated.

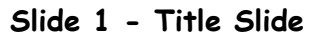

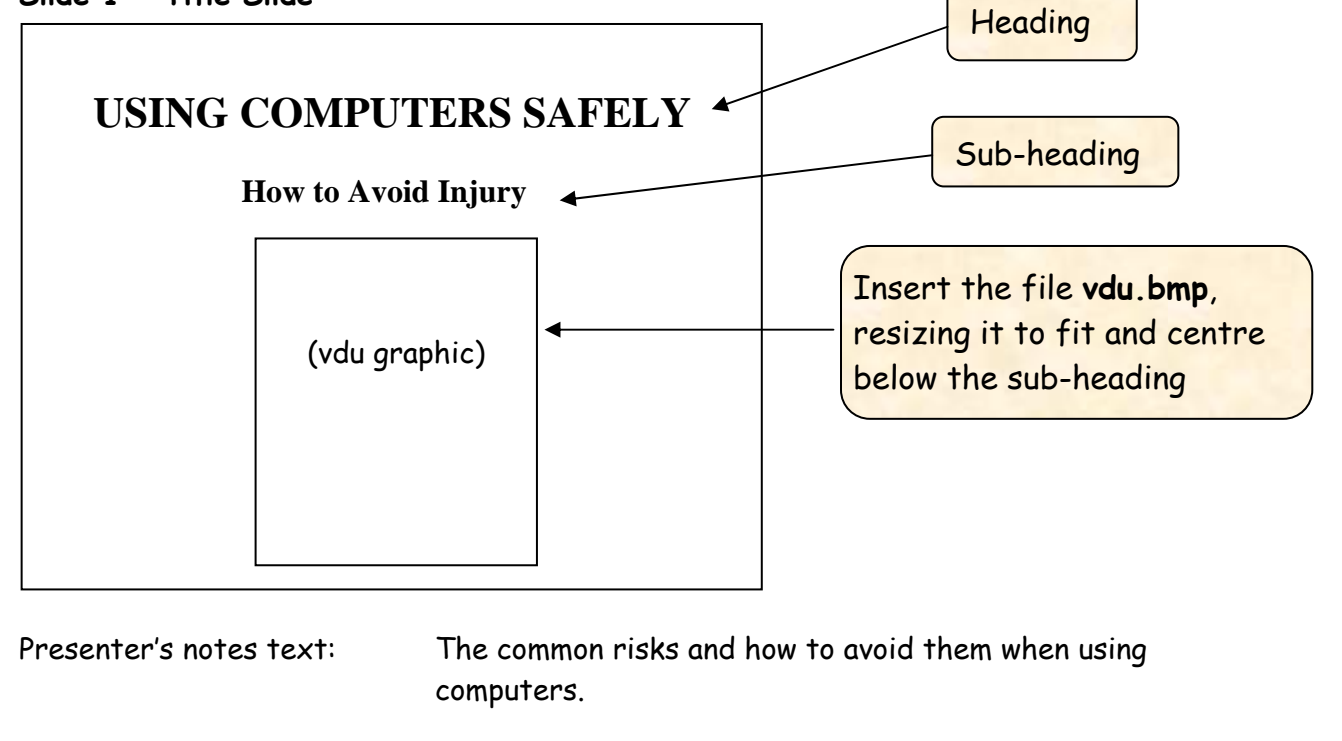

 *(continued)* 

### **TASK 1** *(continued)*

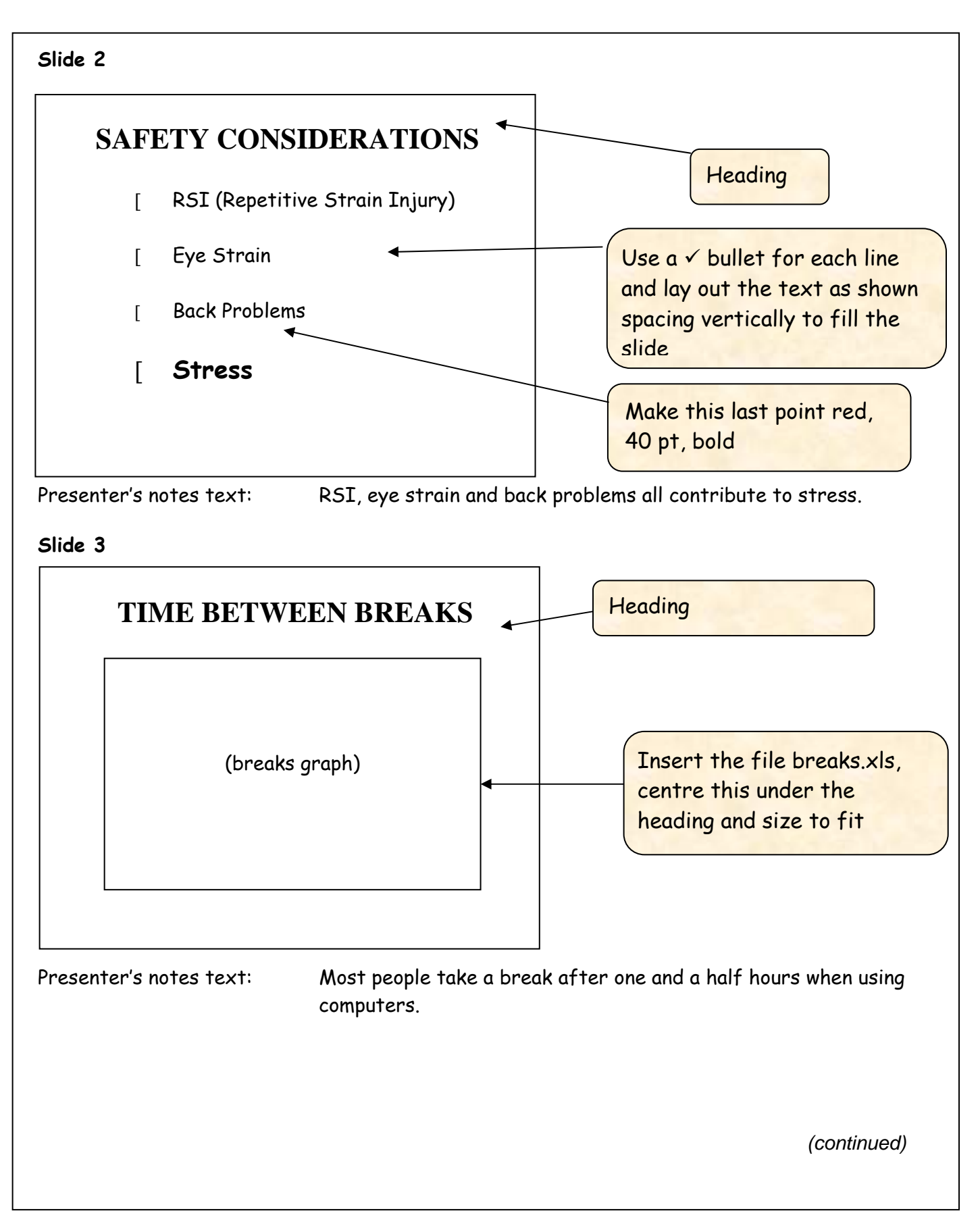

## **TASK 1** *(continued)*

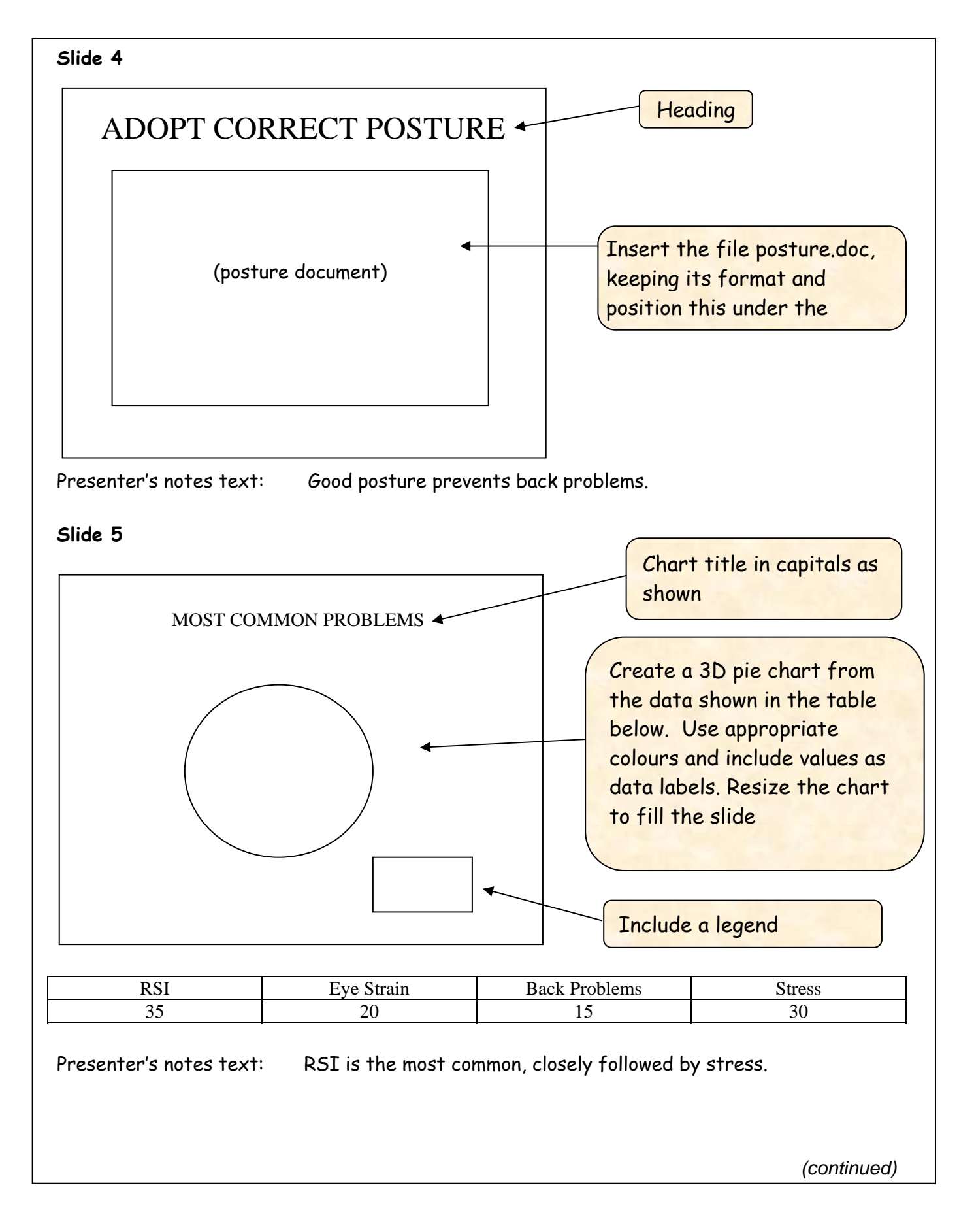

#### **TASK 1** *(continued)*

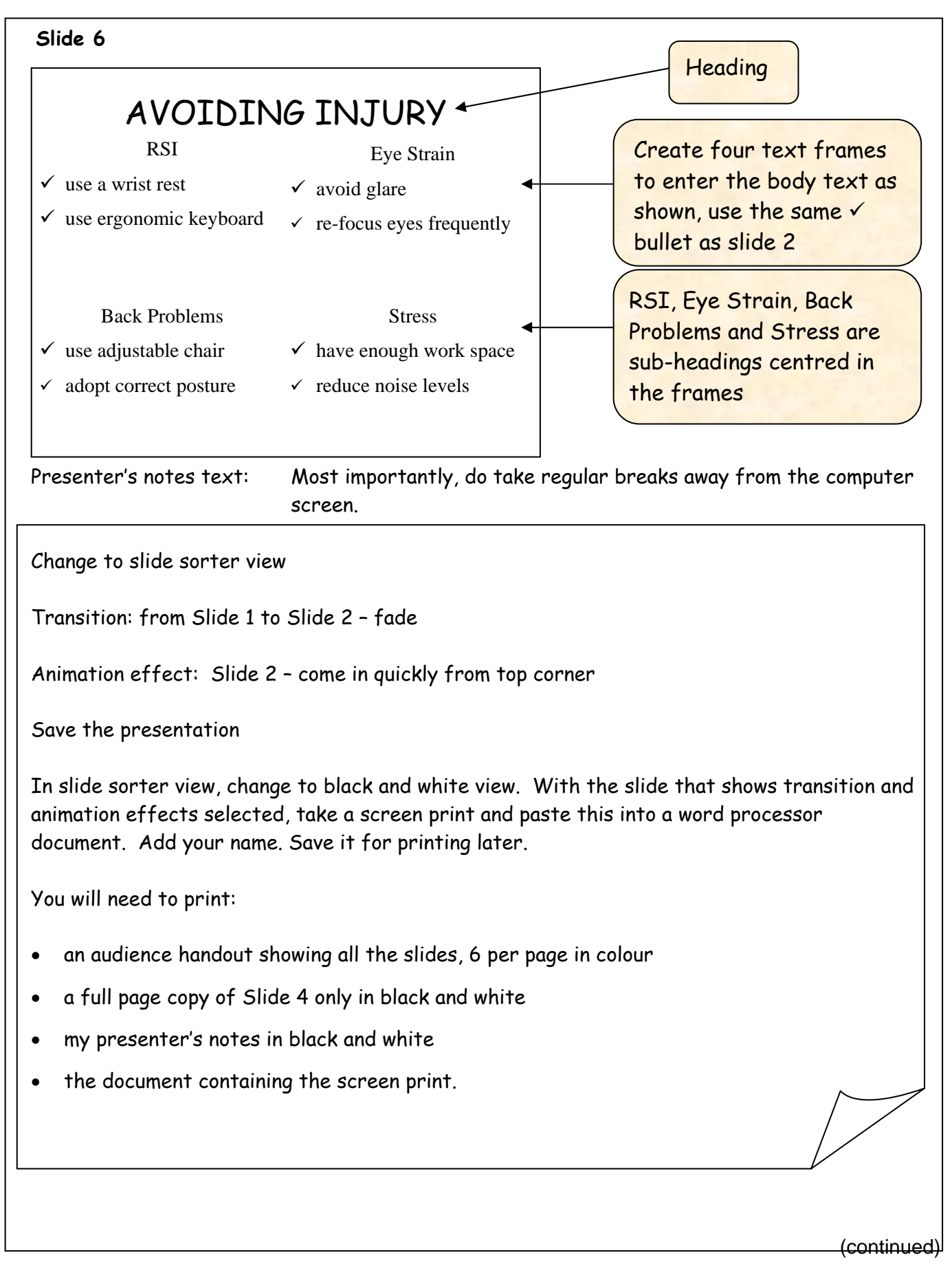

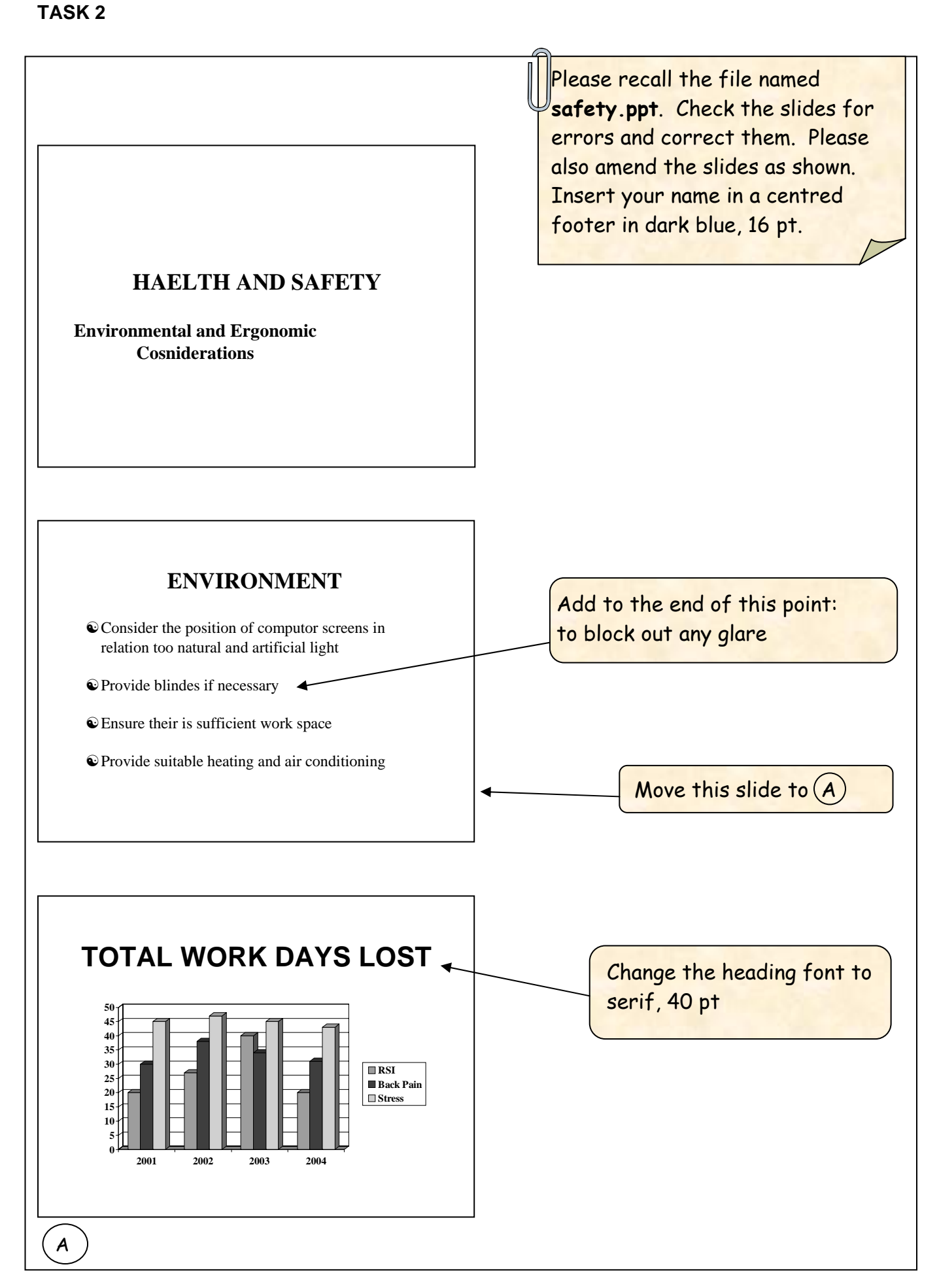

## **TASK 2** *(continued)*

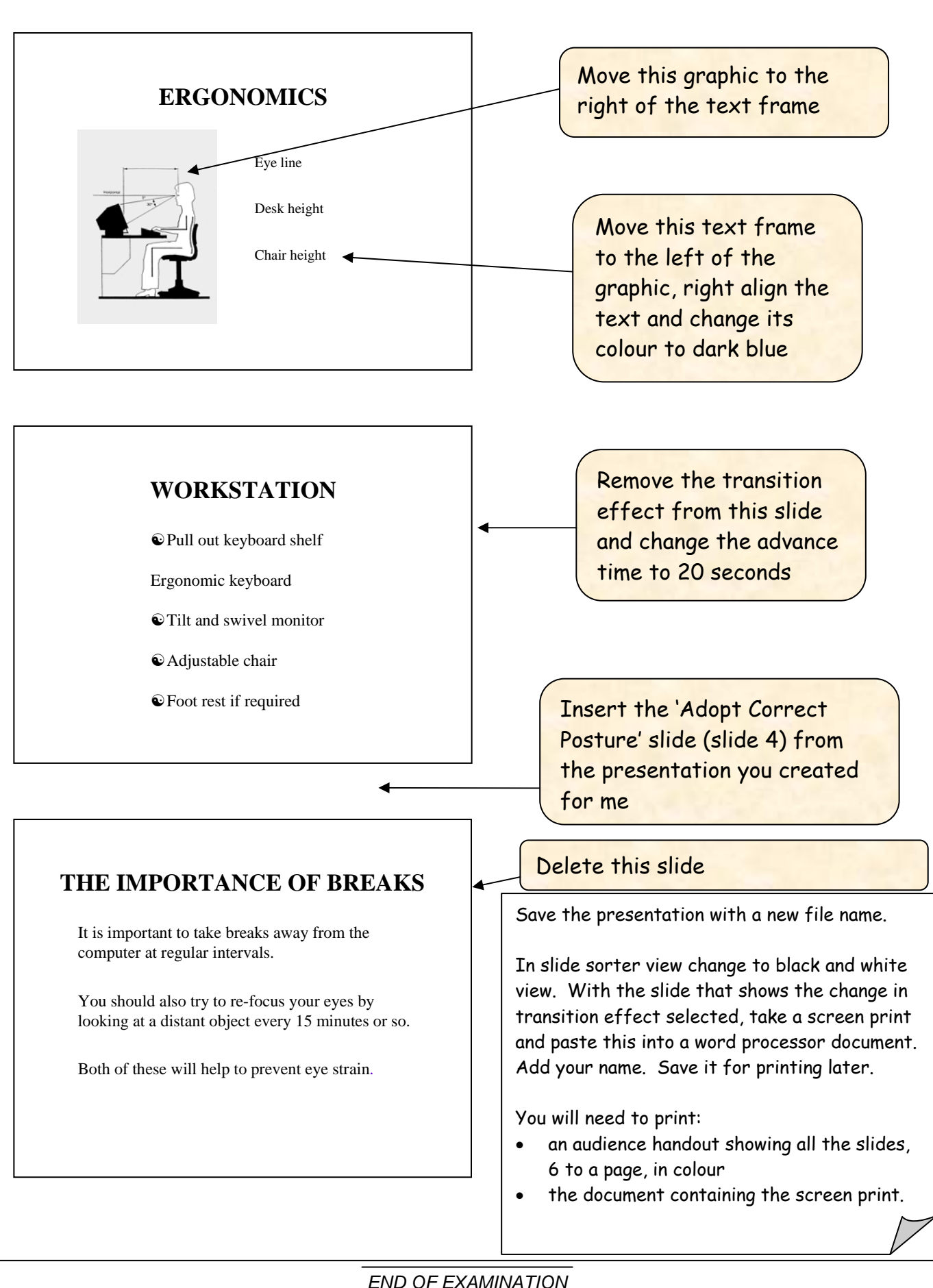